## **ZARZĄDZENIE NR 5/2020 KIEROWNIKA URZĘDU**

z dnia 3 marca 2020 r.

## **w sprawie Regulaminu Wyboru Reprezentacji Osób Zatrudnionych**

Na podstawie art. 7 ust. 4 ustawy z dnia 4 października 2018 r. o Pracowniczych Planach Kapitałowych (Dz. U. z 2018 r., poz. 2215, z 2019r., poz. 1074 i 1572) zarządzam, co następuje:

§ 1. Reprezentacja osób zatrudnionych wybierana jest w celu reprezentowania pracowników podczas konsultacji z pracodawcą w sprawie wyboru instytucji finansowej zarządzającej Pracowniczymi Planami Kapitałowymi.

§ 2. Zarządzenie określa tryb wyboru reprezentacji osób zatrudnionych, o której mowa w § 1.

§ 3. Ilekroć w zarządzeniu jest mowa o:

- a) Pracodawcy należy przez to rozumieć Urząd Miejski w Śremie,
- b) Pracowniku należy przez to rozumieć pracownika zatrudnionego w Urzędzie Miejskim w Śremie,
- c) Komisji należy przez to rozumieć Komisję Wyborczą powołaną do przeprowadzenia wyborów reprezentacji osób zatrudnionych,
- d) Reprezentancie należy przez to rozumieć reprezentanta osób zatrudnionych lub kandydata na reprezentanta osób zatrudnionych.

§ 4. 1. Wybory są powszechne.

2. Czynne i bierne prawo wyborcze przysługuje każdemu Pracownikowi bez względu na podstawę zatrudnienia oraz wymiar czasu pracy.

3. Wybory są równe. Pracownicy biorą udział w wyborach na równych zasadach. Każdemu Pracownikowi przysługuje jeden głos.

4. Wybory są bezpośrednie. Pracownicy wybierają Reprezentantów bezpośrednio spośród zgłoszonych kandydatów.

5. Wybory odbywają się w głosowaniu tajnym.

§ 5. Wybory przeprowadza się na koszt Pracodawcy.

§ 6. 1. Wybory Reprezentantów przeprowadza Komisja, składająca się z trzech Pracowników wskazanych przez Pracodawcę.

2. Komisja wykonuje czynności wskazane w niniejszym regulaminie w czasie pracy.

§ 7. 1. Reprezentantem może zostać każdy Pracownik, za wyjątkiem Pracowników tworzących Komisję.

2. Reprezentantów można zgłaszać do Komisji nie później niż na 3 dni robocze przed wyznaczonym przez Pracodawcę terminem wyborów.

3. Reprezentanta zgłasza się pisemnie według wzoru stanowiącego załącznik nr 1 do niniejszego zarządzenia.

4. W przypadku zgłoszenia jednego, dwóch lub tylko trzech Reprezentantów zostają oni powołani na Reprezentantów bez przeprowadzenia głosowania.

§ 8. Komisja przygotowuje karty do głosowania zawierające imię i nazwisko kandydatów ułożonych alfabetycznie oraz stawia pieczęć Urzędu Miejskiego w Śremie.

§ 9. Komisja przekazuje karty do głosowania wszystkim obecnym w dniu głosowania Pracownikom. W tym celu otrzymuje z Zespołu Kadr i Administracji wydruk obecnych Pracowników.

§ 10. 1. Głosowanie odbywa się poprzez postawienie znaku "x" przy nazwisku wybranego Reprezentanta i wrzucenie karty do głosowania do urny wyborczej.

2. Głos jest nieważny w przypadku postawienia znaku "x" przy nazwiskach różnych kandydatów albo nie postawienia znaku "x" przy nazwisku żadnego z kandydatów.

§ 11. 1. Na Reprezentanta wybrani zostają kandydaci, którzy otrzymali kolejno największą liczbę głosów.

2. Komisja ustala wyniki głosowania i sporządza protokół z głosowania według wzoru stanowiącego załącznik nr 2 do zarządzenia.

3. Informację o wynikach wyborów Komisja podaje w formie elektronicznej umieszczając protokół na "Wspólnych zasobach", informując o tym Pracowników.

§ 12. Reprezentantowi, wchodzącemu w skład reprezentacji osób zatrudnionych przysługuje zwolnienie od pracy z zachowaniem prawa do wynagrodzenia na czas wykonywania czynności, do których został wybrany.

§ 13. W przypadku złożenia rezygnacji przez Reprezentanta przeprowadza się wybory uzupełniające, ale wyłącznie w przypadku gdy ich liczba zmniejszy się do jednej osoby.

§ 14. Wykonanie zarządzenia powierza się Sekretarzowi Gminy Śrem.

§ 15. Zarządzenie wchodzi w życie z dniem podpisania.

Burmistrz Śremu

**Adam Lewandowski**

Załączniki do Zarządzenia Nr 5/2020 Kierownika Urzędu z dnia 3 marca 2020 r.

 **Załącznik nr 1**

## **Karta zgłoszenia kandydatów do reprezentacji osób zatrudnionych :**

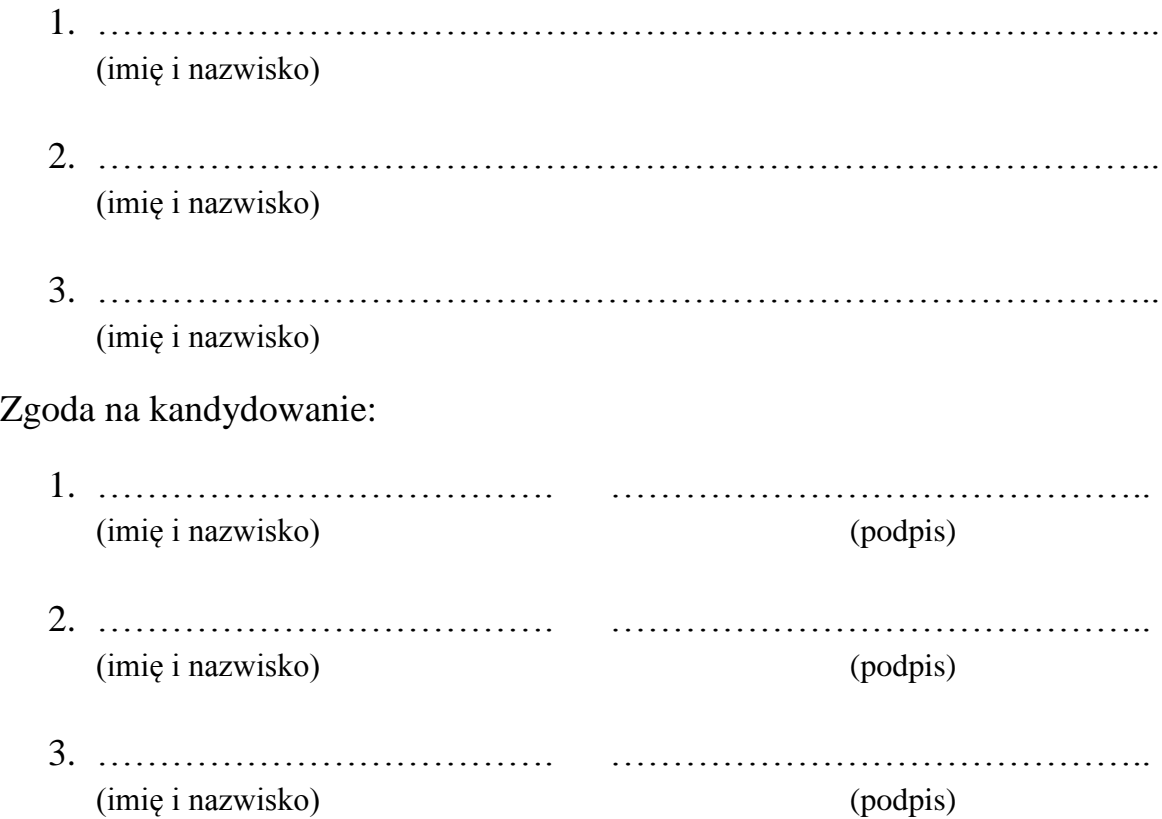

…………………………………………… Data i podpis osoby/osób zgłaszających

Burmistrz Śremu

 **Adam Lewandowski**

## PROTOKÓŁ Z GŁOSOWANIA WYBORY REPREZENTACJI OSÓB ZATRUDNIONYCH

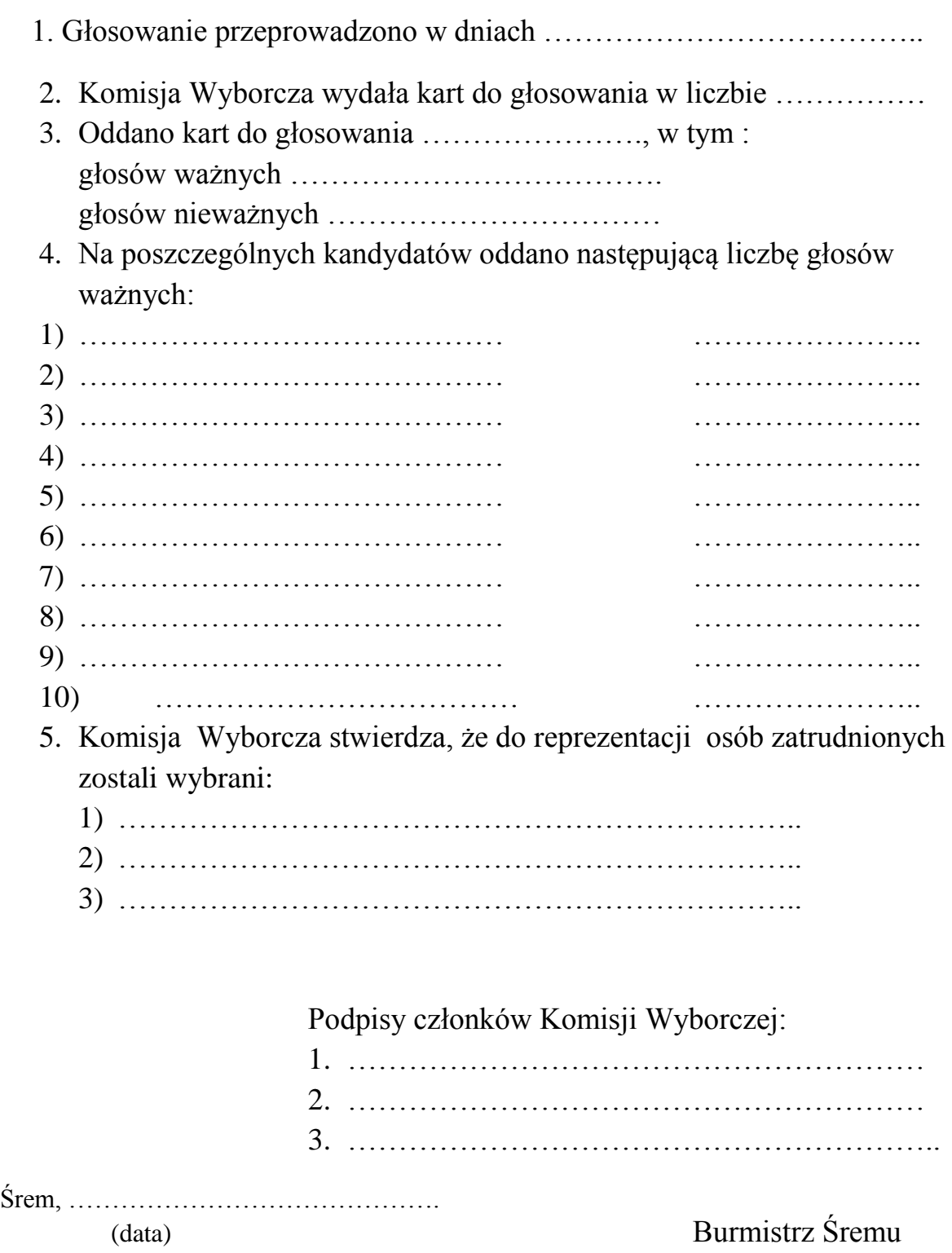

 **Adam Lewandowski**